# **Asynchronous Messaging Design Pattern for AWS Lambda Services**

#### Scott Gross **theleedz.com**

### **Overview**

The Leedz runs on AWS as a collection of Lambda functions which call on resources like DynamoDB and SES, the email sending service. Each time a user posts or buys a leed, the Lambda receiving the API request chains together several subroutines before returning data to the client. Instead of calling these functions serially and making the user wait for them all to return in order, the Leedz does its bookkeeping **asynchronously** for a better, faster user experience. This paper shows how to do it.

# **The Problem**

Most client actions trigger a chain of functions and infrastructure service requests on the back-end. When a user posts a leed, for example, the lambda handler calls on AWS Location Service to check for an existing booking matching the same trade, date and location. The client should wait for this check to succeed before proceeding or receive an error code indicating the post has failed.

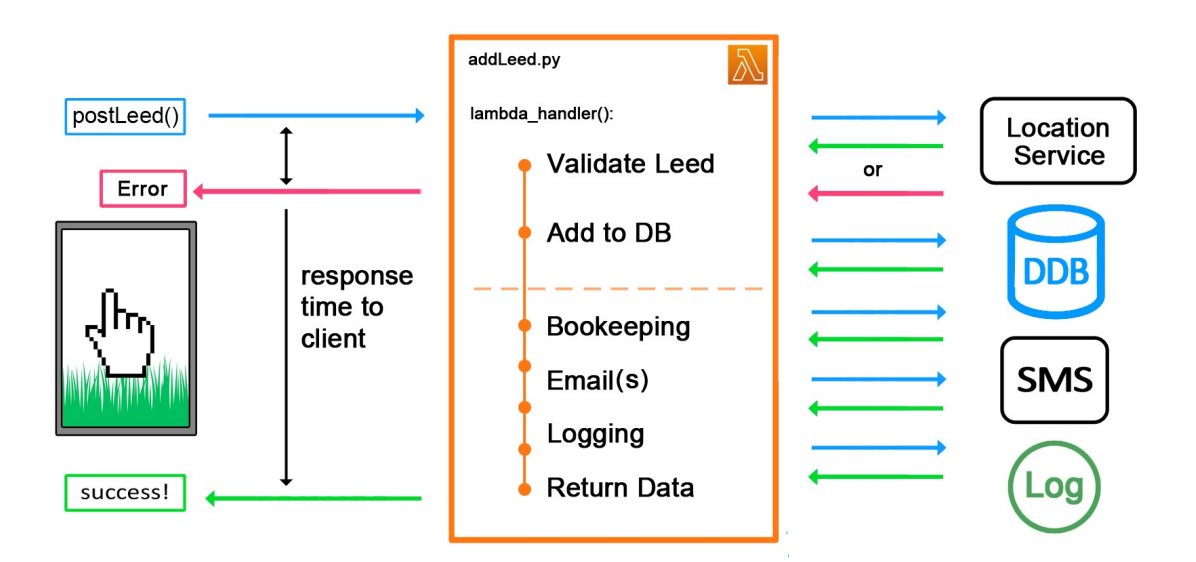

## Synchronous

The dashed line suggests, however, that once a leed has been validated and added to the DB there are other bookkeeping and messaging tasks the user *shouldn't* have to wait for. For example, sending an email to each of the users subscribed to that trade. The system can compose the response data and return control to the client immediately while performing these additional functions in the background and potentially in parallel.

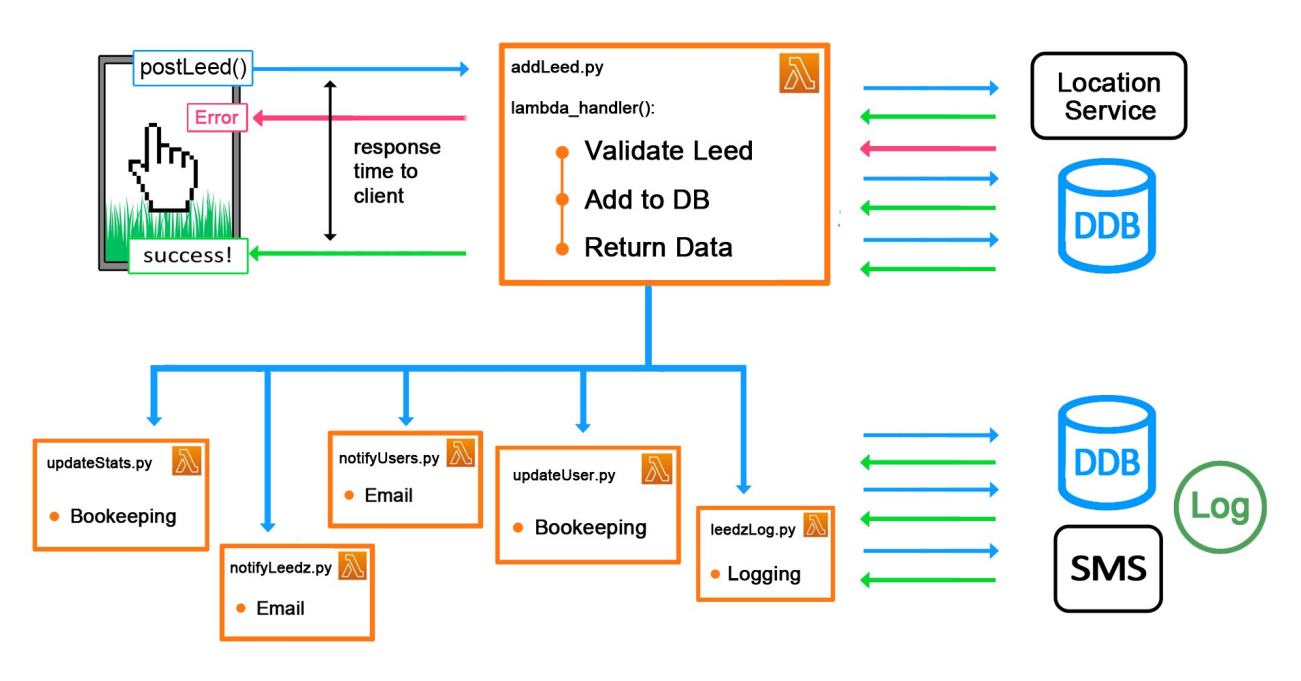

### **Asynchronous**

## **Functional Code Separation**

The first step to implementing these helper functions asynchronously is to break them out of the main lambda function and into their own files. This follows the AWS best practice called Functional Code Separation.

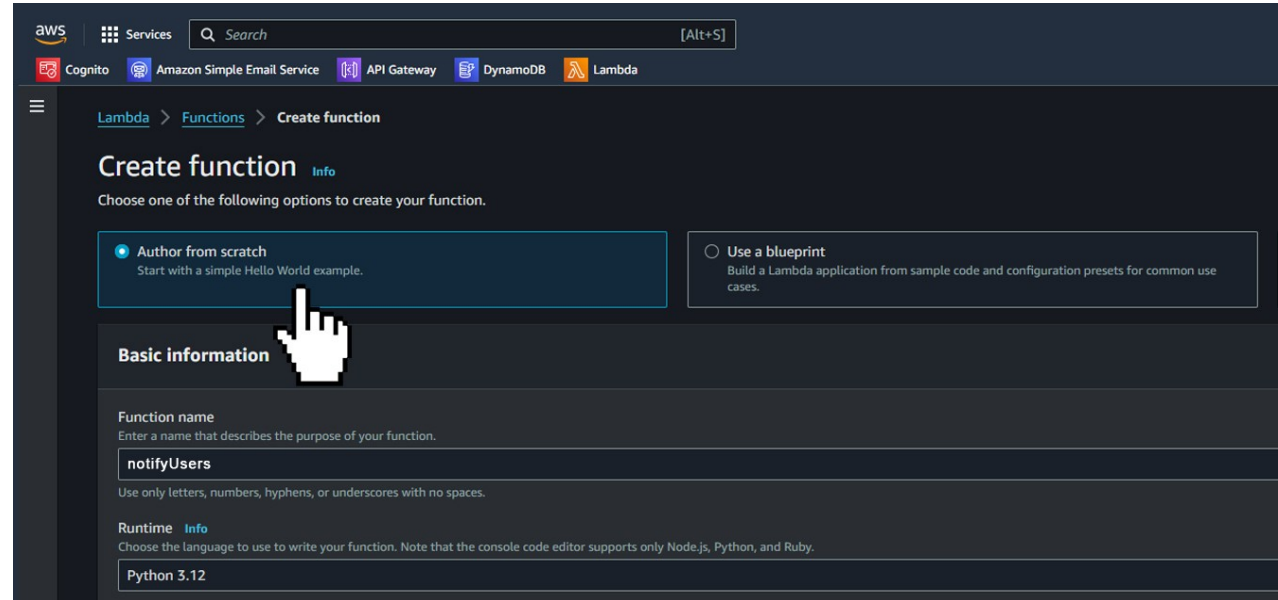

In the Lambda console create a new Lambda function for each subroutine and name it according to the task it performs. Under **Permissions** assign the function an existing **IAM execution role** or create a new role with default permissions.

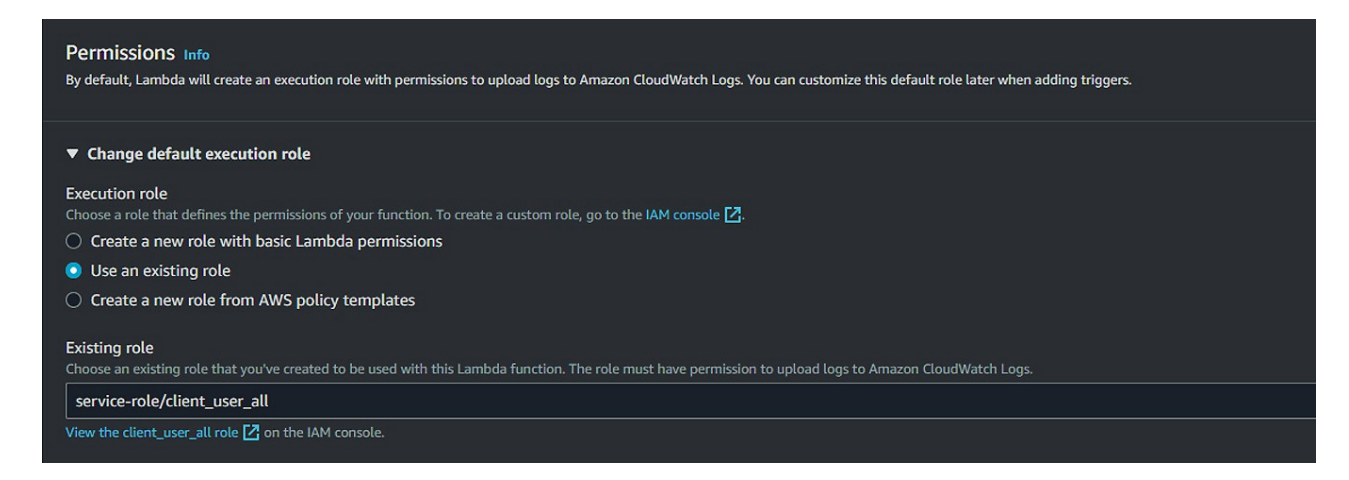

In either case the ability to call one function from another is not included by default. In the IAM console click the role attached to the new function, **Add Permissions | Create Inline Policy**, select the **JSON** tab, and add the block below:

```
{
  "Sid": "LambdaCallsLambda",
  "Effect": "Allow",
  "Action": "lambda:InvokeFunction",
  "Resource": "*"
  },
```
\* 'Sid' is an optional user-generated identifier for the policy

The entry-point for each helper lambda function will be its  $l$  ambda handler (event, context) function. The **event** parameter will contain the data passed from the calling function in the main file.

#### **notifyUsers.py**

```
def lambda handler(event, context):
     leed id = event['id']trace name = event['trade']
     seller = event['seller']
     # . . . remainder of function . . .
```
Complete the subroutine code and any helper functions it relies upon into the Lambda's **Code** section and **Deploy** the function. Best practice dictates creating a **Test** right away to ensure that if (when) it doesn't work later on, you can more quickly track down the problem in the caller.

In the calling Lambda, change the synchronous function calls to a new format that uses the **boto3**  SDK to broker messaging between Lambdas in different files. The **Payload** is the application-level dictionary you define with the data the helper requires. It becomes the **event** parameter of the helper function's lambda handler above.

#### **addLeed.py**

```
func args = {
                'id':'123456789',
                 'trade':'caricatures',
                'seller':'scott.gross'
 }
         lambda_function = boto3.client('lambda')
        lambda function.invoke( FunctionName='notifyUsers',
                                 InvocationType='Event',
                                Payload= json.dumps( func args ))
```
The **Invocation-type** flag is set to **'Event'**. This instructs AWS to execute the function asynchronously, send the payload through the event parameter, and return immediately. To call a function defined in another file **synchronously** and wait for the return value, use the same code block with InvocationType='RequestResponse'

# **From Spider to Controller**

The code now looks like a spider with the main controller in the middle calling subroutines on its arms. The problem emerges that each subroutine relies on its own utility functions to process the DB output, pretty-format dates, concatenate strings, format emails, generate HTML and communicate with other AWS services. Often this utility code must be duplicated across files or separated into yet more helper lambda functions.

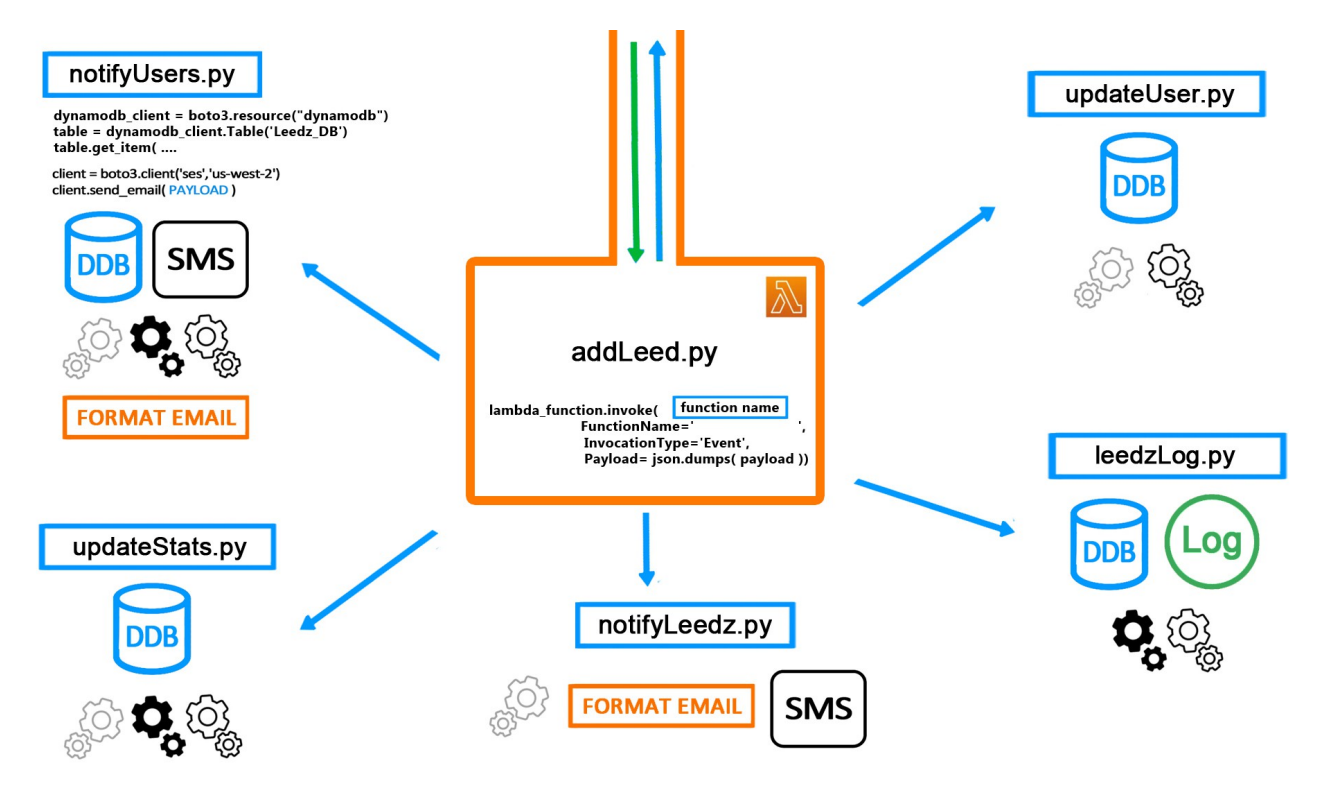

Each call to lambda function.invoke() involves marshaling and unmarshaling the same data to and from JSON over and over, much of it unused by the helper function. Multiple redundancies and code duplication frustrate testing and inevitably cause bugs. The legs of the spider end up weighing more than the body.

A better solution is to concentrate the shared utility functions and handles to other infrastructure services in a handful of **asynchronous controller functions**. The controllers delegate tasks to different subroutines in their same scope using a grand **match** statement in the main lambda\_handler and the 'function' parameter of the **Payload** to determine which function to call.

### **addLeed.py (main branch)**

```
payload = {
      'function':'notifyUsers',
      'id': '123456789',
     'trade': 'caricatures',
      'seller': 'scott.gross'
}
lambda_function = boto3.client('lambda')
lambda function.invoke(FunctionName='async email helper',
                         InvocationType='Event',
                         Payload= json.dumps( payload ))
```
### **async\_email\_helper.py (controller)**

```
def lambda handler(event, context):
         function_name = event['function']
        match function name:
             case 'notifyUsers':
                leed id = event['id']notifyUsers(leed_id)
```
The lambda handler() inside addLeed.py calls the controllers asynchronously. Each call returns immediately to the main branch, but sends an **Event** to the helper which processes the request using whatever resources are required. This may include calling another handler synchronously and waiting for return data before completing its task.

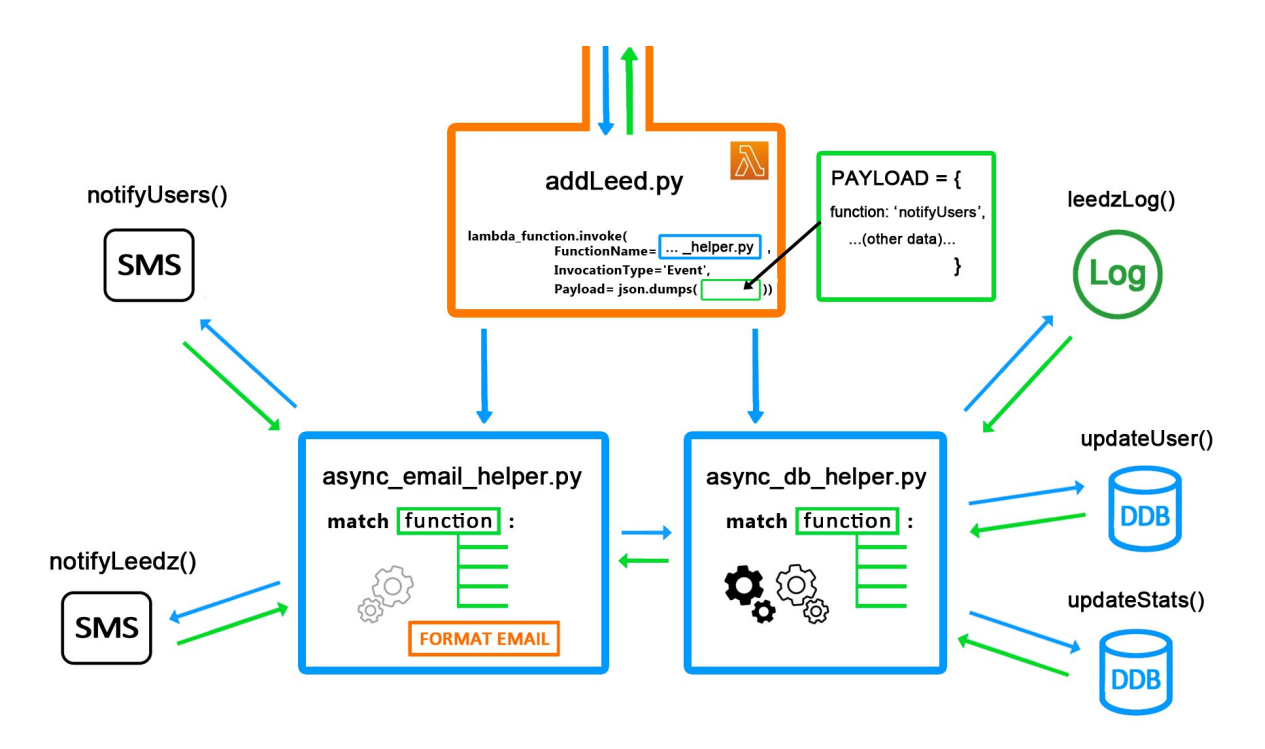

This design centralizes the utility functions required to compose emails and HTML in one file where they can be more easily debugged. The code for marshalling and unmarshalling JSON need not be repeated as data can be passed to the subroutines in function arguments. The main Lambda function can offload  $3<sup>rd</sup>$  party API calls and time-intensive processing tasks to asynchronous helpers without waiting for their completion so long as each subroutine does not depend on another for its input. They may execute in parallel or even after the client app has received its response.

# **Conclusion**

As an AWS app grows and adds more services, a distinction arises between request-response functions for which the user can be expected to wait, and those which occur in the background on their own time. The **Asynchronous Invocation Pattern** *with controllers* aligns with best practices for AWS Lambda functions. It allows for efficient utilization of resources and enables parallel processing of tasks. Functional code separation promotes modularity, which eases testing and debugging. This design pattern is well-supported by AWS and integrates with various infrastructure SaaS like Amazon Cognito, Location, SMS Notification and Email. It is one way in which the Leedz puts the user experience first.

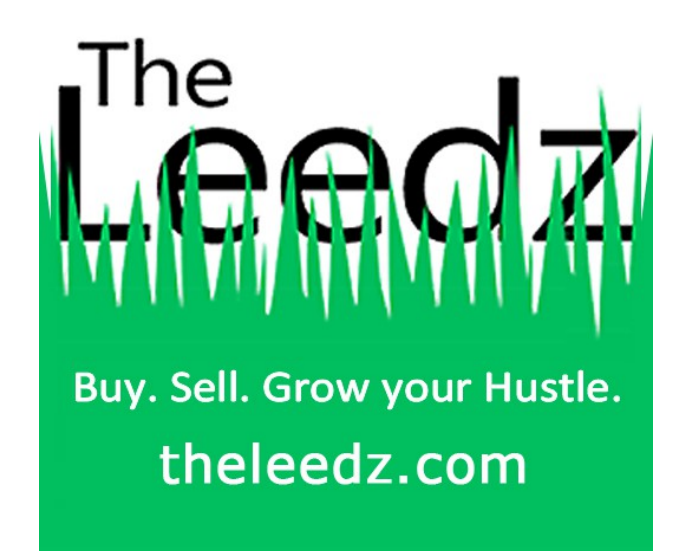